# While we wait – dial in audio instructions

#### To ask questions during the Q&A, dial in by phone:

- 1. Select the *Audio* section of the GoToWebinar control panel.
- 2. Select *Telephone*.
- 3. Dial the phone number that appears.
- 4. Then enter the access code and audio PIN.

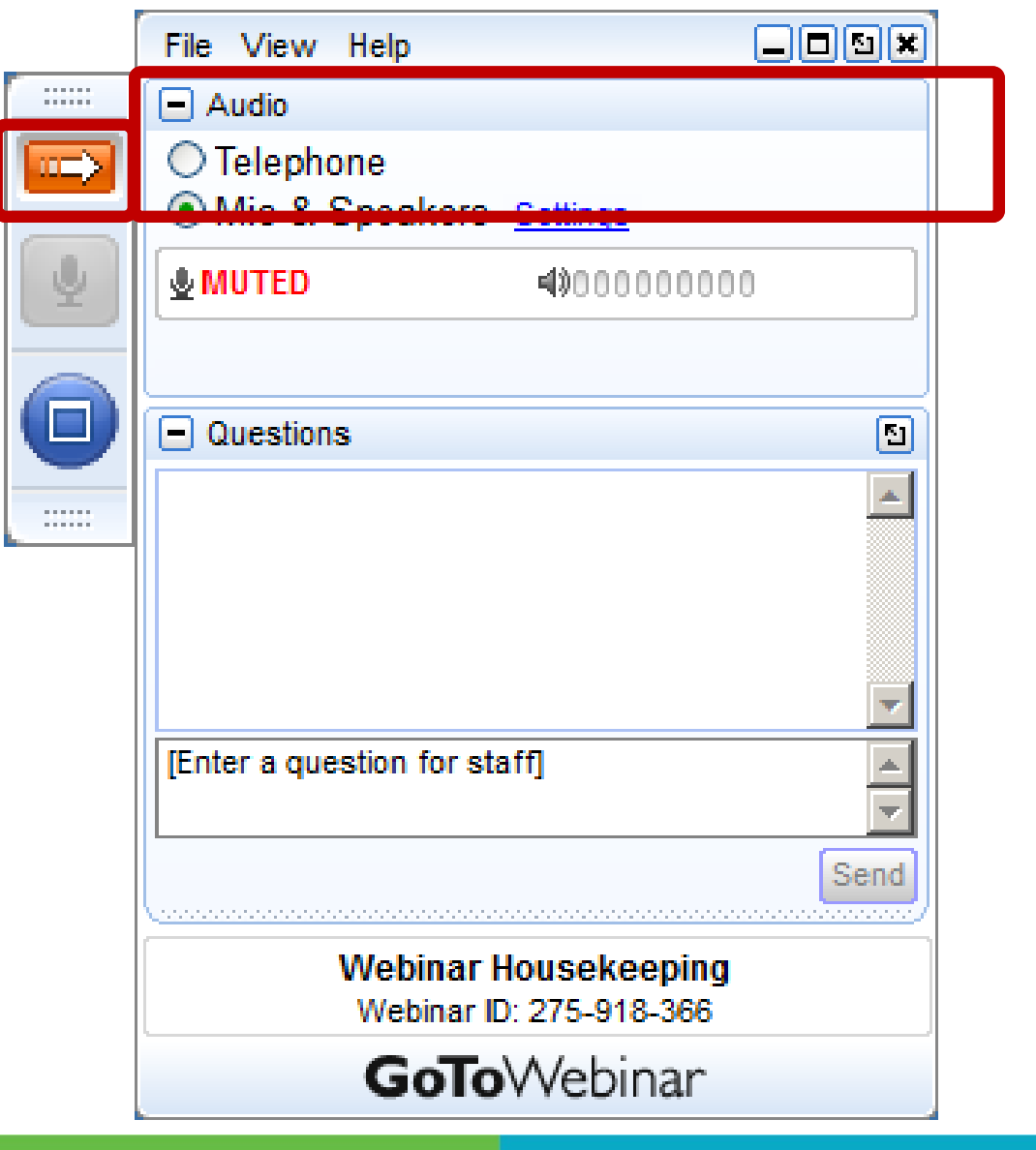

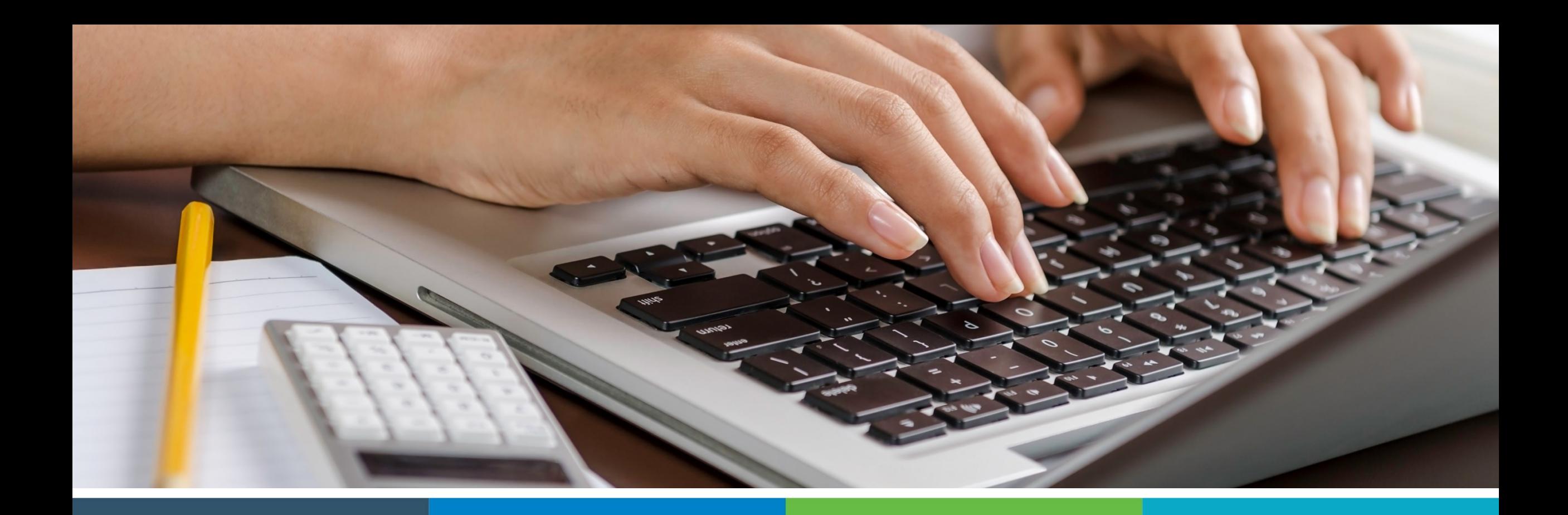

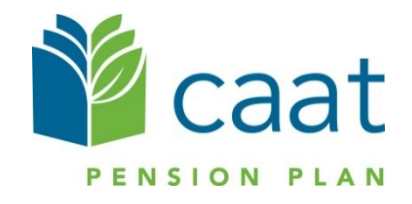

Annual Member Statements

April 23, 2020

Annual Statement Active Members

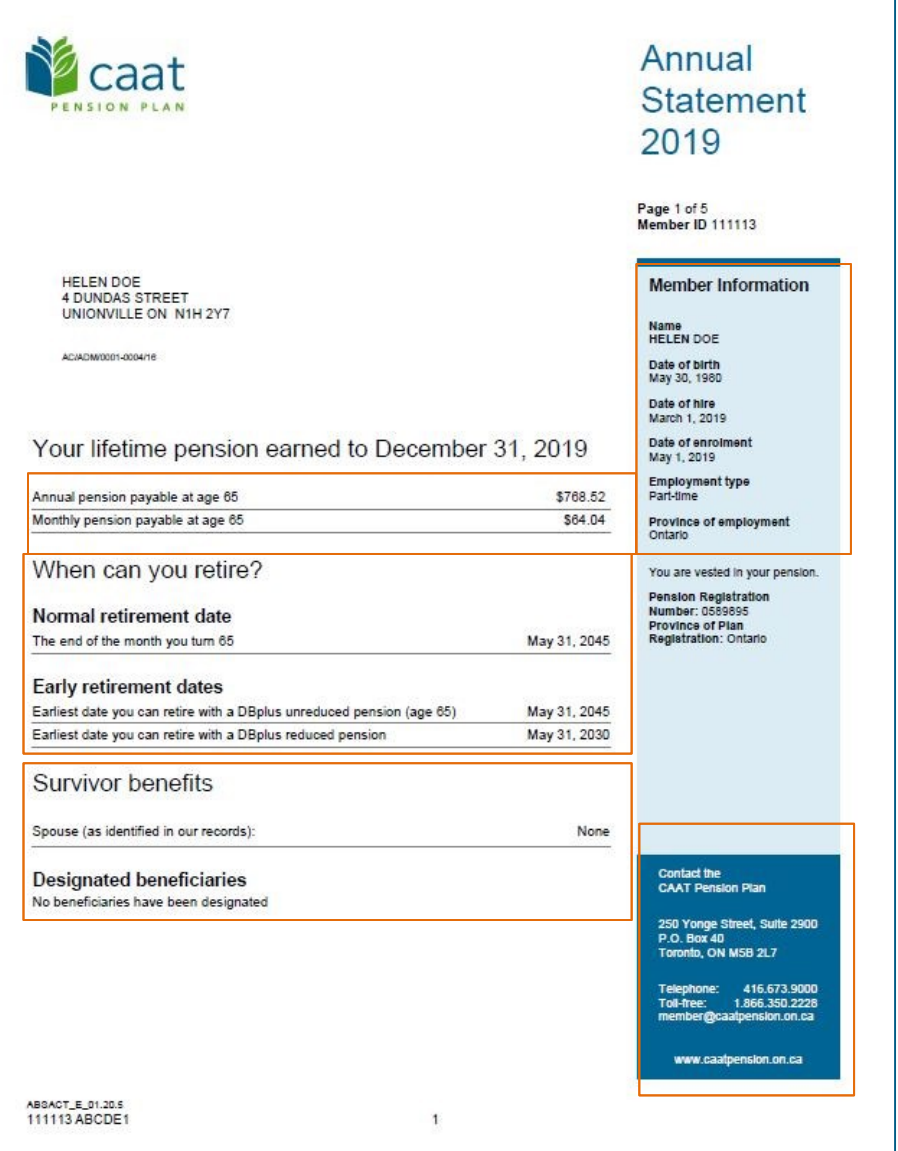

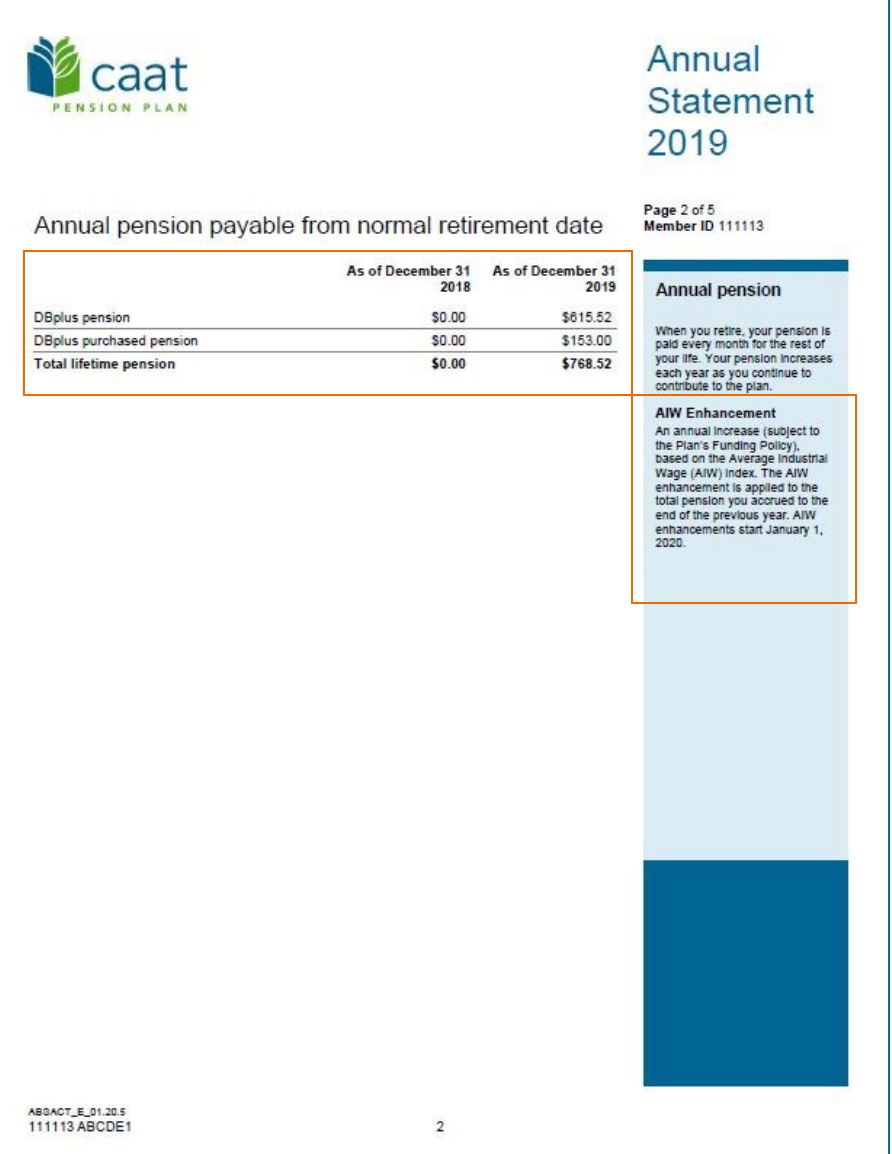

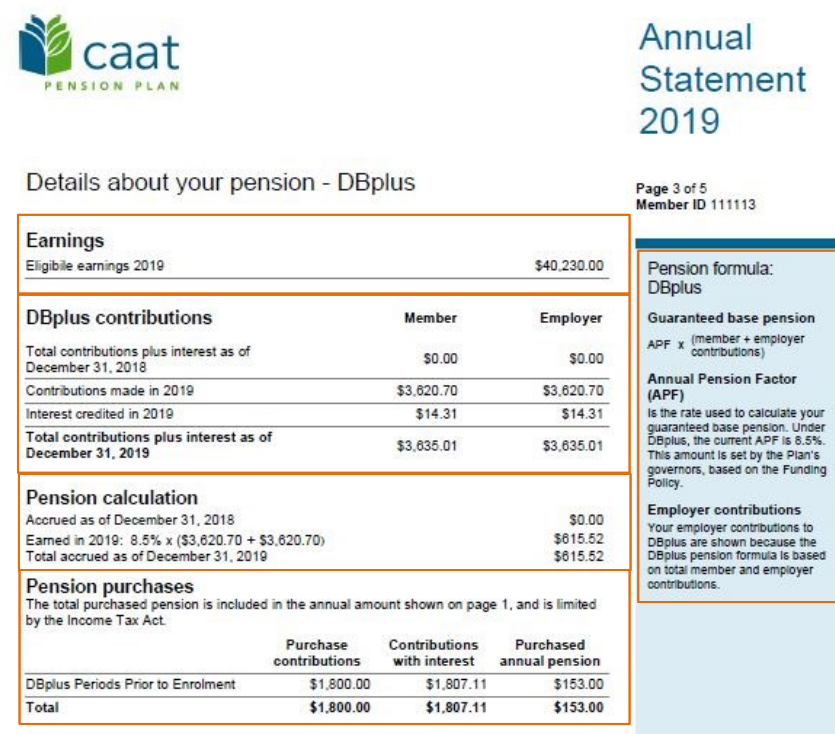

#### Annual ent

Are you in the process of a<br>purchase?<br>tryour purchase or transfer<br>wasn't compieted in the previous<br>year, the purchase information<br>will appear on a future annual<br>statement.

ABSACT\_E\_01.20.5<br>111113 ABCDE1

 $3$ 

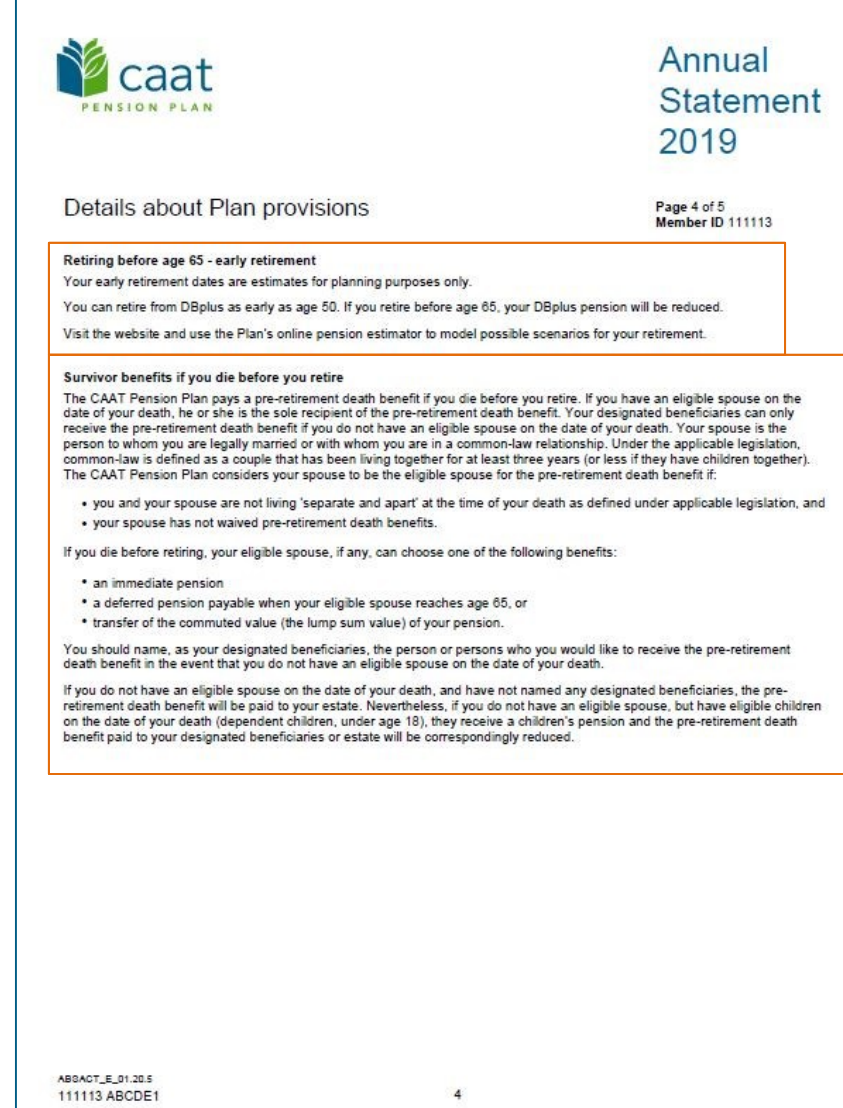

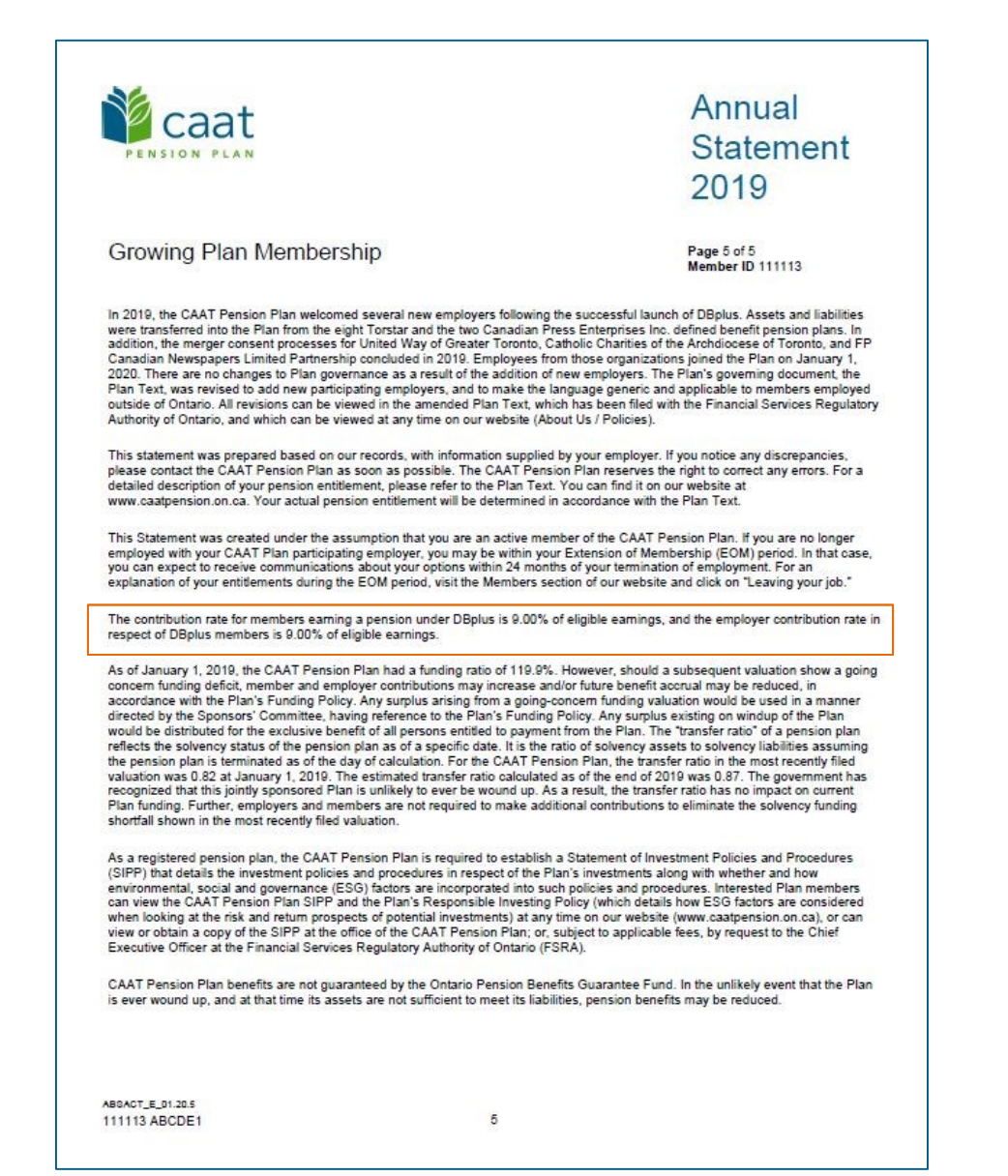

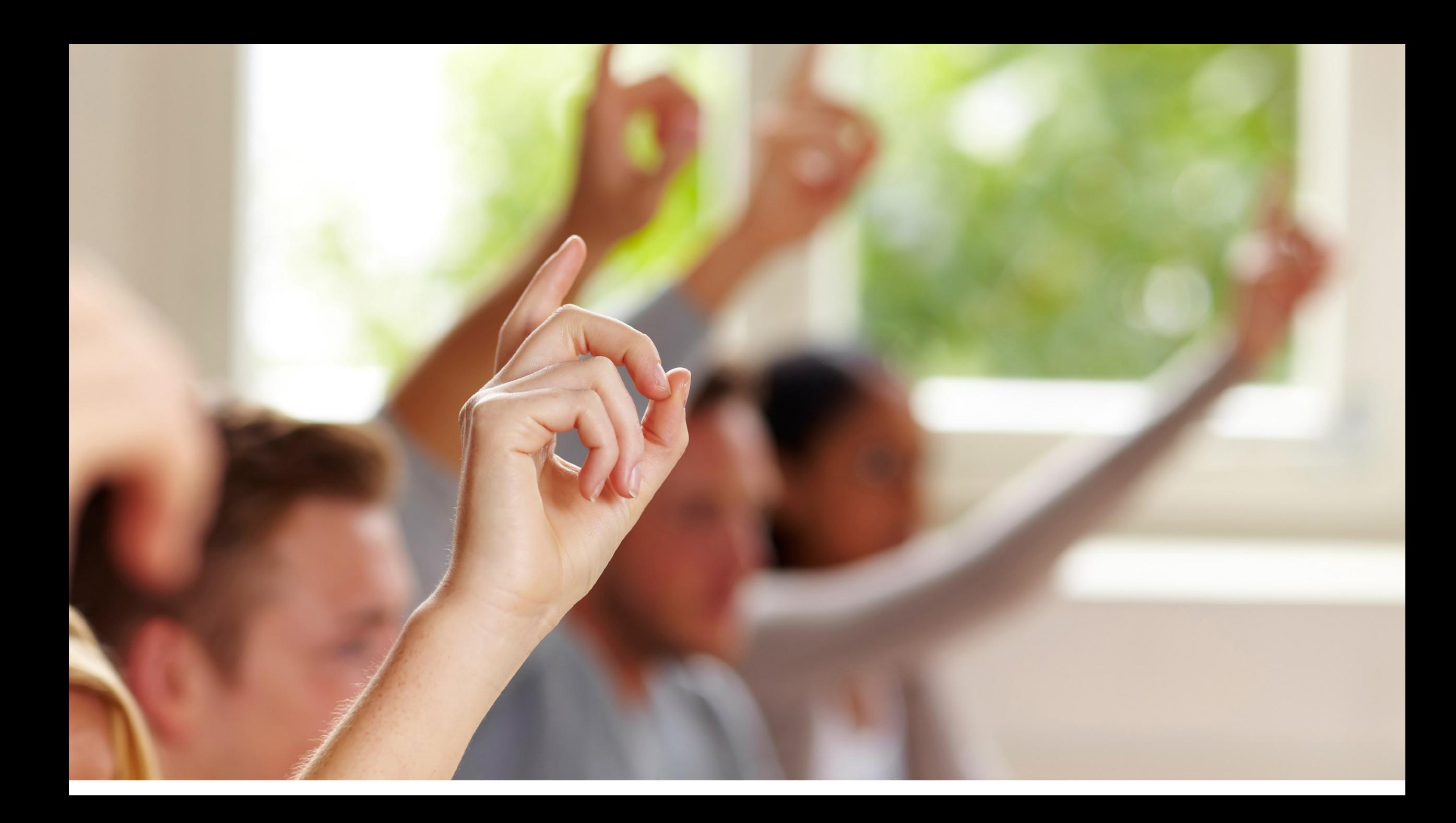